, tushu007.com << Visual Basic

- << Visual Basic  $\rightarrow$
- 13 ISBN 9787505373846
- 10 ISBN 7505373846

出版时间:2002-04-01

页数:321

字数:518

extended by PDF and the PDF

http://www.tushu007.com

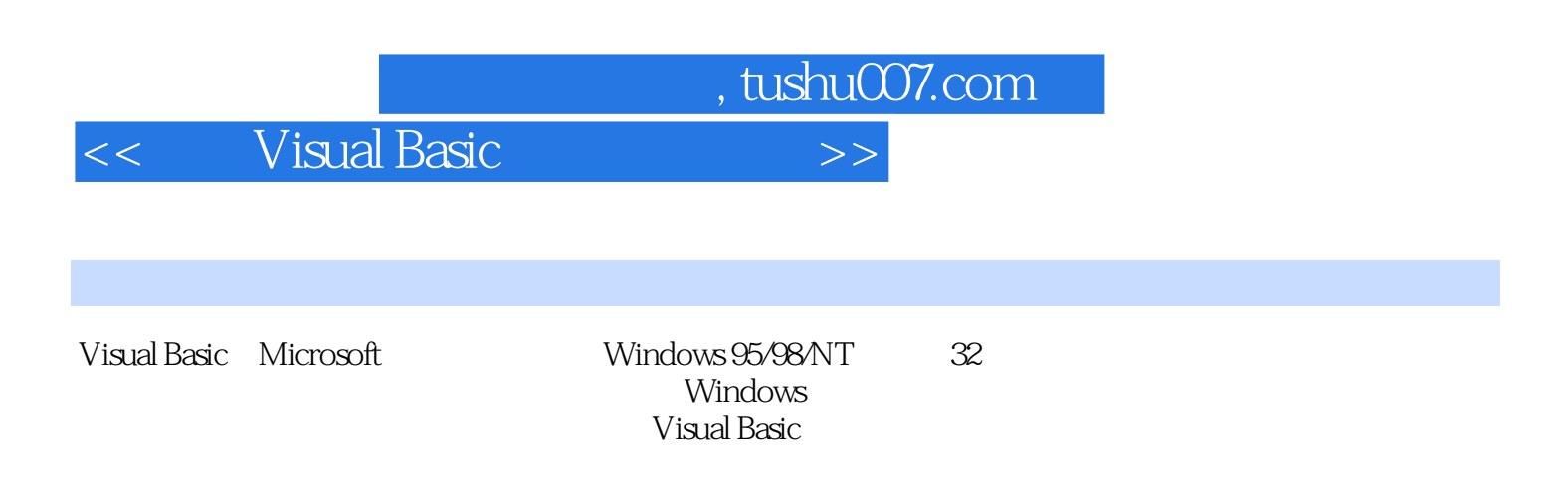

Windows

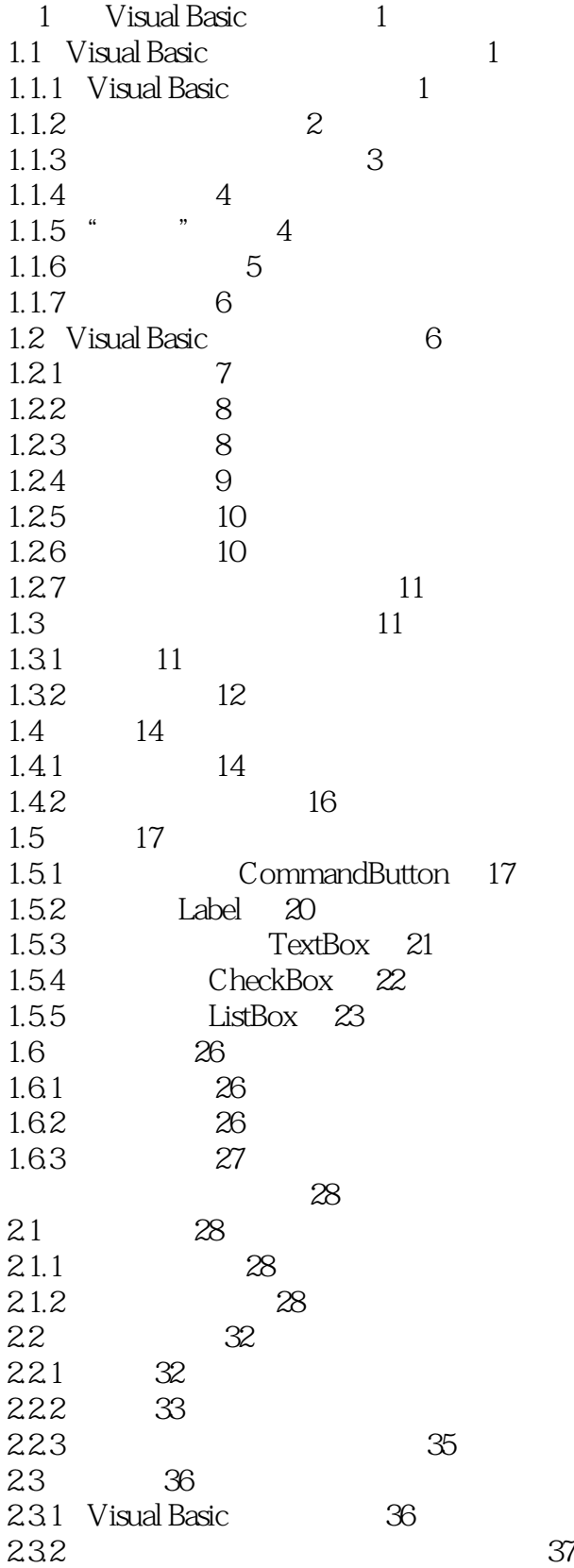

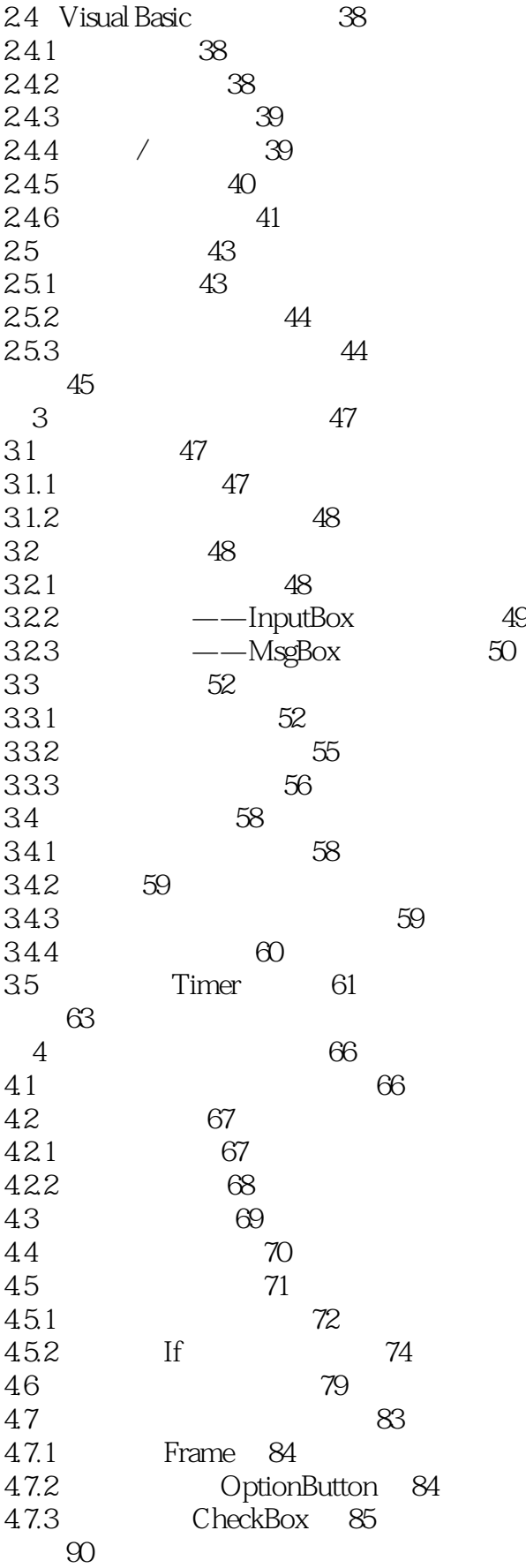

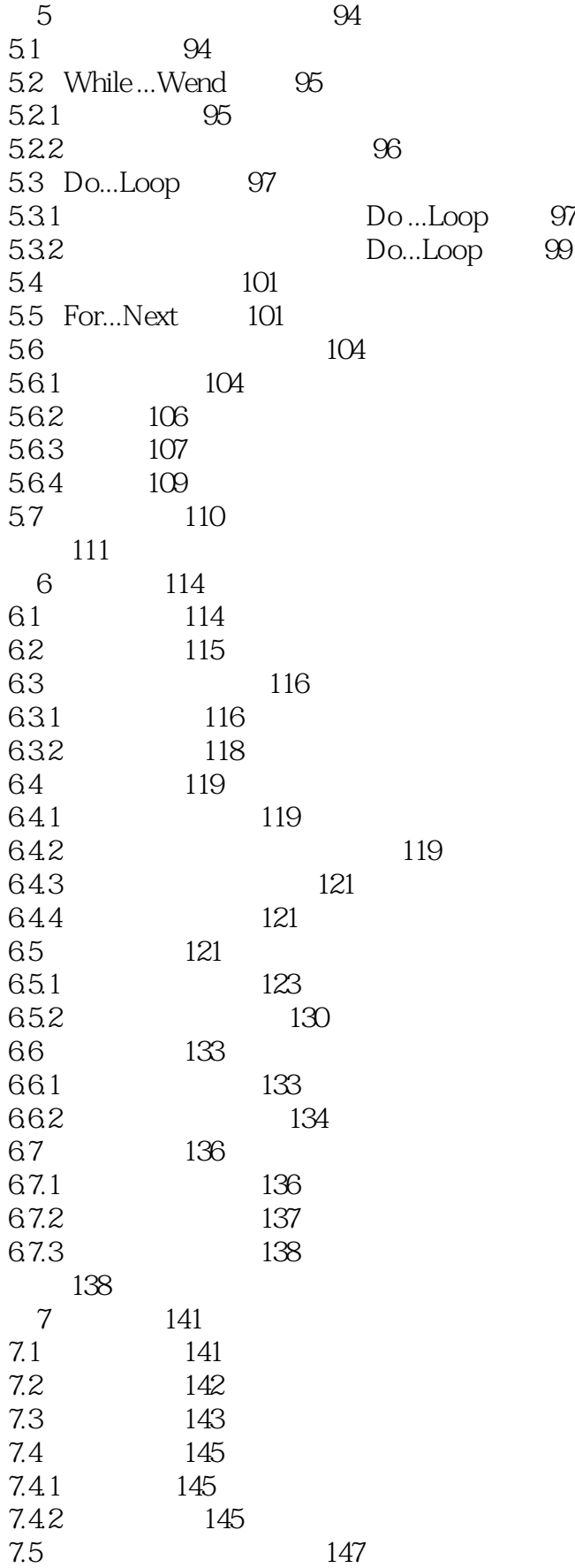

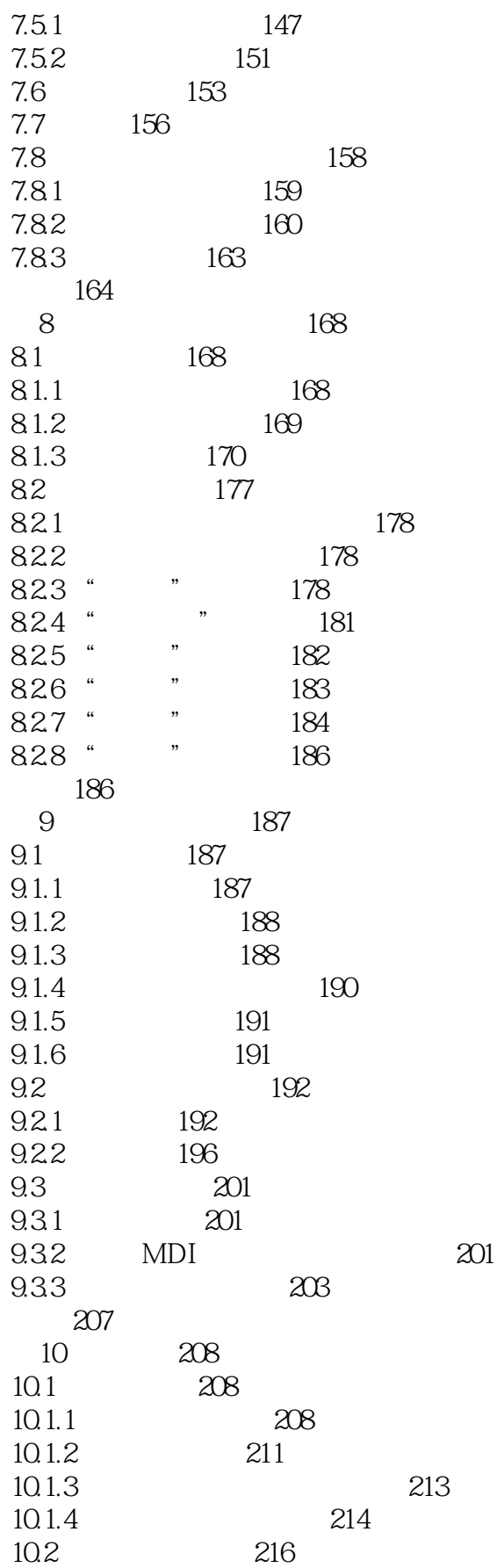

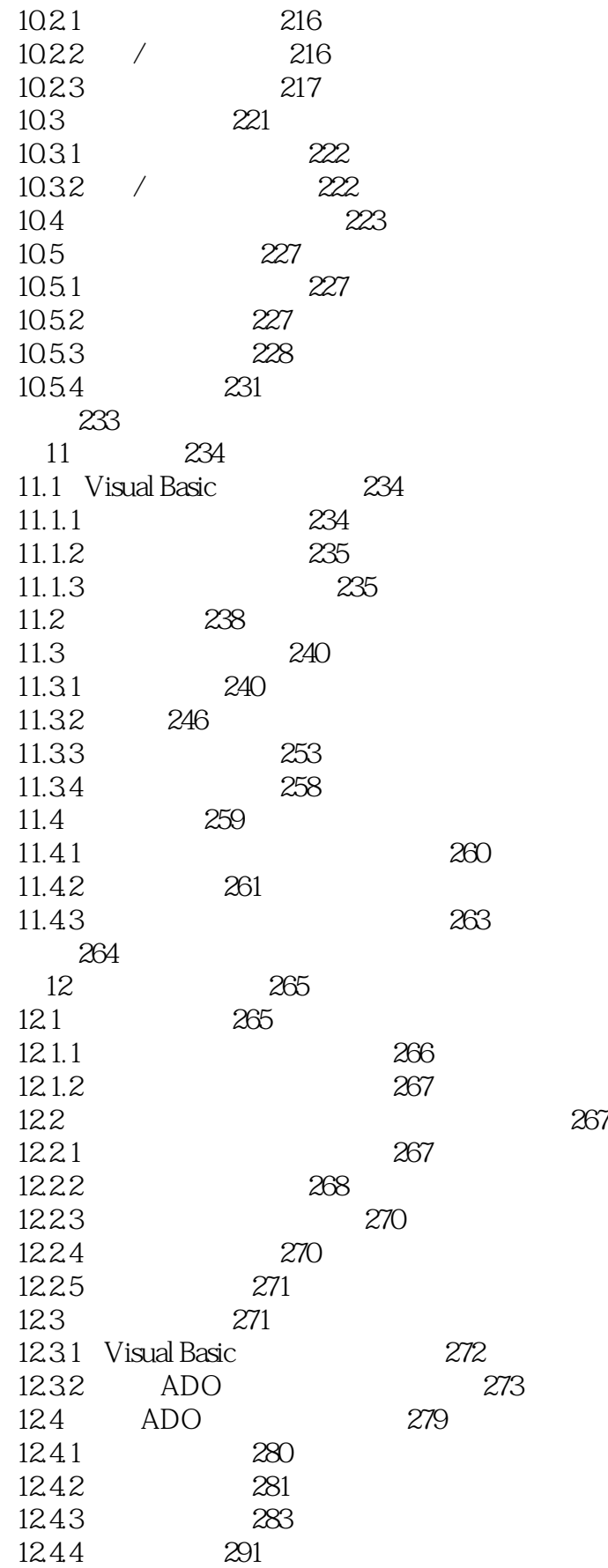

### << Visual Basic  $>$

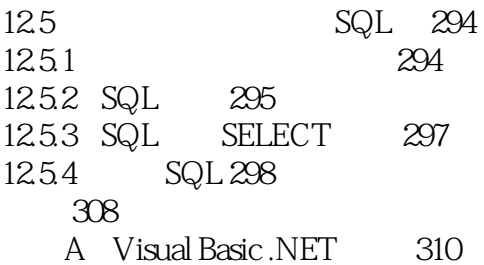

*Page 8*

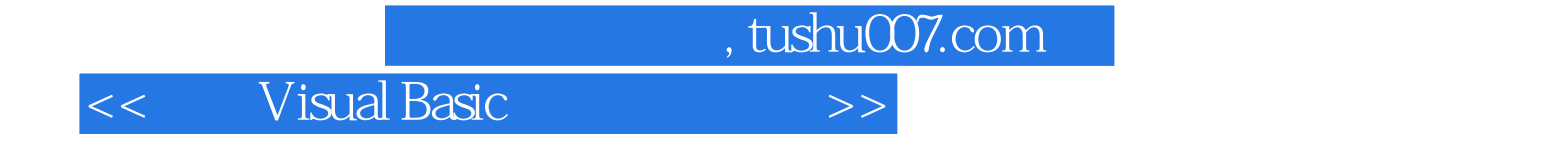

本站所提供下载的PDF图书仅提供预览和简介,请支持正版图书。

更多资源请访问:http://www.tushu007.com